# **QUEL EST VOTRE PROFIL D'APPRENTISSAGE CORRIGÉ**

#### 1. **Les actifs vs les réflexifs**

Veuillez encercler vos choix de réponses aux questions suivantes.

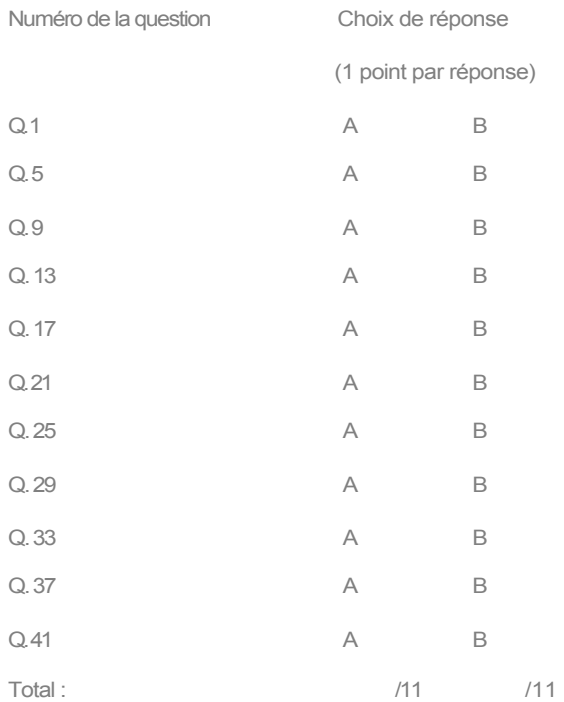

- $\sqrt{M}$ Allouez-vous un point par réponse.
- $\sqrt{M}$ Additionnez chacune des colonnes individuellement.
- $[\overline{\mathbb{X}}]$  Calculez la différence de points entre les deux colonnes.
- $\boxed{\mathbb{X}}$  Si la différence se situe entre 1 et 3, vous alternez entre les deux profils.
- $\sqrt{\mathbb{X}}$  Si la différence se situe entre 5 et 7, vous avez une tendance moyenne pour l'un ou l'autre des profils.
- Si la différence se situe entre 9 et 11, vous savez maintenant dans quelle catégorie vous vous situez.

### 2. **Les sensoriels vs les intuitifs**

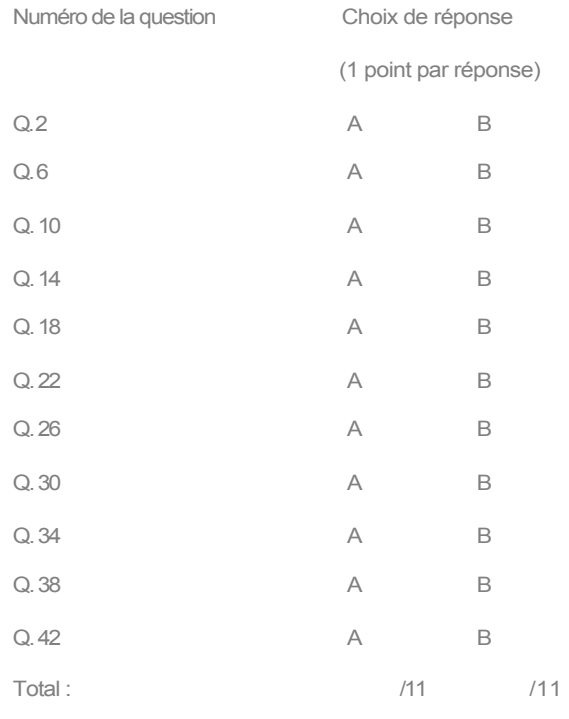

Veuillez encercler vos choix de réponses aux questions suivantes :

- $\sqrt{M}$ Allouez-vous un point par réponse.
- $\boxed{\mathbb{W}}$ Additionnez chacune des colonnes individuellement.
- [w] Calculez la différence de points entre les deux colonnes.
- $\boxed{\mathbb{X}}$  Si la différence se situe entre 1 et 3, vous alternez entre les deux profils.
- $\mathbb{X}$  Si la différence se situe entre 5 et 7, vous avez une tendance moyenne pour l'un ou l'autre des profils.
- $\sqrt{\frac{M}{M}}$  Si la différence se situe entre 9 et 11, vous savez maintenant dans quelle catégorie vous vous situez.

#### 3. **Les visuels vs les verbaux**

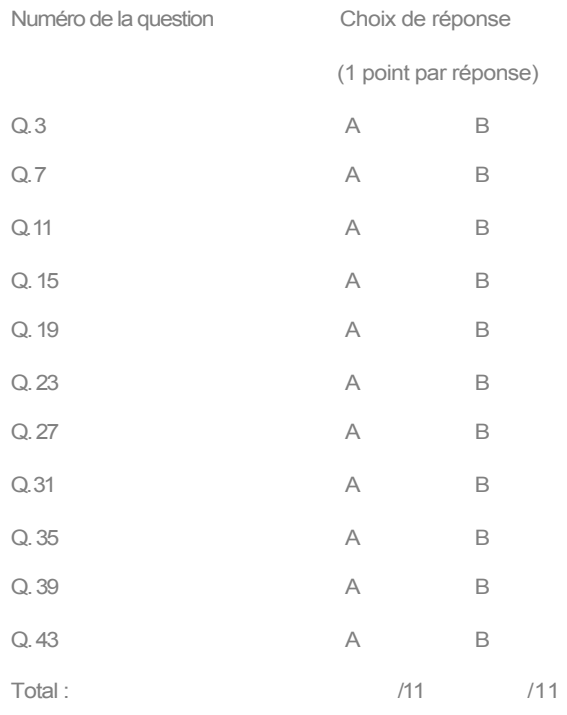

Veuillez encercler vos choix de réponses aux questions suivantes.

- $\sqrt{M}$ Allouez-vous un point par réponse.
- $\sqrt{M}$ Additionnez chacune des colonnes individuellement.
- [\gtimes] Calculez la différence de points entre les deux colonnes.
- $\boxed{\mathbb{X}}$  Si la différence se situe entre 1 et 3, vous alternez entre les deux profils.
- Si la différence se situe entre 5 et 7, vous avez une tendance moyenne pour l'un ou l'autre des profils.
- Si la différence se situe entre 9 et 11, vous savez maintenant dans quelle catégorie vous vous situez.

### 4. **Les séquentiels vs les globaux**

Veuillez encercler vos choix de réponses aux questions suivantes.

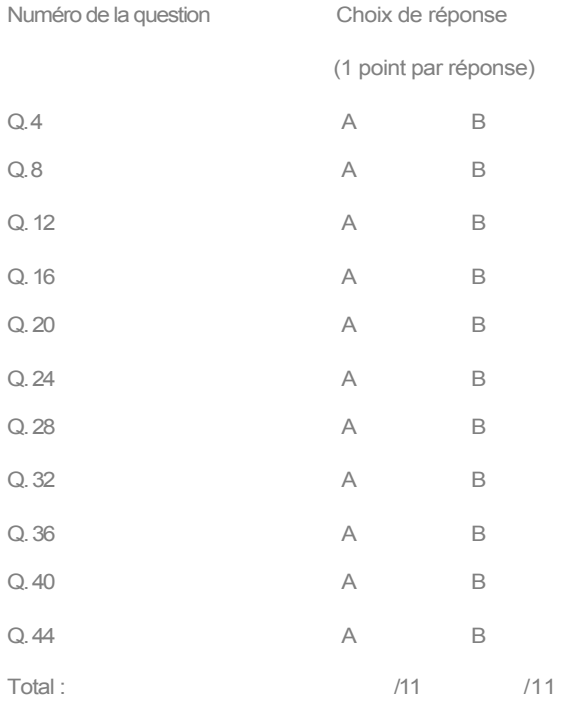

- $\sqrt{M}$ Allouez-vous un point par réponse.
- $\sqrt{M}$ Additionnez chacune des colonnes individuellement.
- **[W]** Calculez la différence de points entre les deux colonnes.
- $\boxed{\mathbb{X}}$  Si la différence se situe entre 1 et 3, vous alternez entre les deux profils.
- $\mathbb{X}$  Si la différence se situe entre 5 et 7, vous avez une tendance moyenne pour l'un ou l'autre des profils.
- $\boxed{\mathbb{X}}$  Si la différence se situe entre 9 et 11, vous savez maintenant dans quelle catégorie vous vous situez.